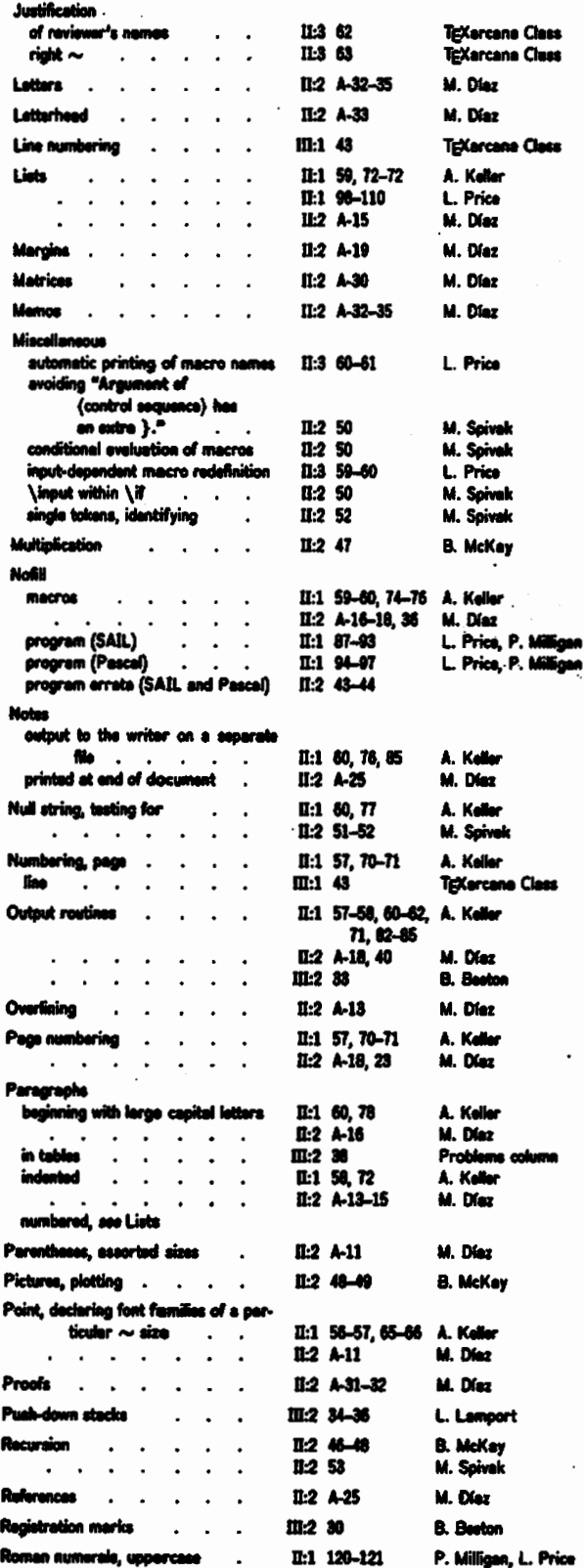

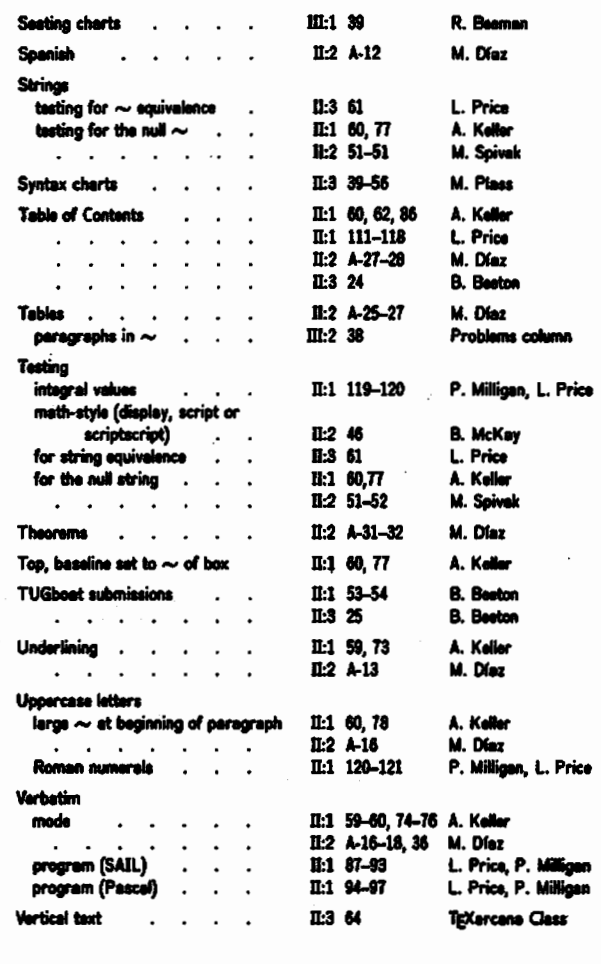

# MULTI-COLUMN OUTPUT FORMAT

# Barbara N. Beeton **American Mathematical Society**

At the AMS, we are still using the old SAIL version of TEX, which is severely limited in memory capacity. Several of our publications are formatted with very small type in multiple columns; one such publication, the Combined Membership List of the Society and two other mathematical organizations, can require over 15,000 6-point characters on a single printed page.

To avoid overloading memory (both memsize and varsize are susceptible), we take advantage of the fact that, to TEX, each column is a "\page". Instead of saving all columns on a page until the final column is complete, each column is shipped out to the .DVI file as soon as it is ready. The several columns which comprise a true page are then "pasted up" by the output driver software, using instructions stored in an "option" file or interactively by responding to a "format spec" request.

### TUGboat, Volume **8,** No. 2

There is another advantage **to this technique hae: Our** publication-quality output device, **an**  Alphatype **CRS, eete type** one **bseeUne** at **a** time, acrose the full page width for each baseline. Mechanically, a lens (which transmits the type image from a CRT screen to photographic paper) rides dong a worm gear for the required distance, then return. For most applications, type **ie** set in both forward and reverse directions, but in some cases (because of alignment problems), type can be produced **in** only one direction. If a page contains 4 columns, say, but the baselines from colurnn to column are not evenly aligned **(as** in the TUG membership list), driving the lena across the full page width could cause the distance traveled to be wer 300% **greated** than necessary, with a corresponding increase in the length of time required to complete a page. Since the Alphatype is a slow machine (walldock time **can** be **wer** 5 minutes for particularly dense pages), the saving is significant.

#### **Initialization and defaults**

**Tbe** output routine requires two "page counters": \count0 keeps track of columns (or "\pages" in the TFX sense), and  $\count9$  is used to record the print**ing** page number. Depending on how the output driver keeps track of where it is in a . **dvi** file, one or the other of these **can** be used to restart a job in the middle, or to print only selected pages.

Registration marks may be output to delimit the trim area; **"T"** marks, centered top and bottom, or drawn corners may be chosen. Vertical rules may be drawn between columns. Running heads and folios **are** wcornmodated, **aa** are top and bottom matter on the first page; these "full-width" elements are output only on the last segment of a page, while registration marks are generated on each segment, assuring that all true pages have the same number of columns for the sake of the output device driver. Multiple sections, each with its own "first page", may be strung together in the same TeX run.

Page width is calculated dynamically. Column and intercolumn widths are specified (in the input) as an integral number of points. If \leaders **are** to be used, the column and intercolumn widths must be multiples of the leader width, in order to assure correct alignment.

All parameters are initialized; if none are reset, output will be two-column pages of TUGboat dimensions, that is, suitable for printing on  $8.5 \times 11$ inch paper, with 1-inch side margins and .75-inch margins top **and** bottom. **All running** head and folio **strings** are initially **empty, and only** those required for a particular job need be reaet.

**Parameters are** of **4 types:** 

```
n = integer
```
 $d =$  dimension  $(e.g. 12in)$ 

**<sup>x</sup>**= **single letter or** text **6tring** 

**<sup>e</sup>**= **control sequence** 

This header file (called multcol. hdr) may be used with AMS-TFX. If it is, the user must specify

## **\useamstex**

and input the header files in the **following** order:

\input **0-Oat .nac** 

\input **multcol** . **hdr** 

\input **0-0at**.fnl

Page dimensions (in points) are set as follows: Page width:

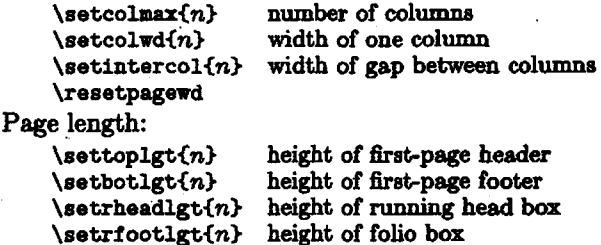

**\resetf pagelgt**  or **\resetpagelgt** Page and column numbers (initialized to 1) are set by:

 $height$  of full-page column

\setcollgt{n}

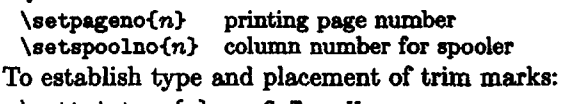

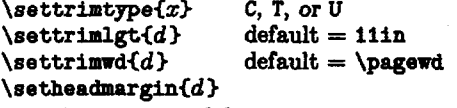

Type C gives top and bottom cornem at the **trim**  boundaries, T (default) gives **"T" marks,** and U **gives**  upper corners only. The page content8 **are** centered horizontally within the trim width (the present version does not permit different treatment of left- and right-hand pages, e.g.), and vertically within the trim length unless a different head **margin** has **been**  specified.

A vertical rule will be drawn between columns if \userule<T)

**ia** specified, or suppreased (default) if F.

To dehe **running** heads **(all** text atrings defadt to null):

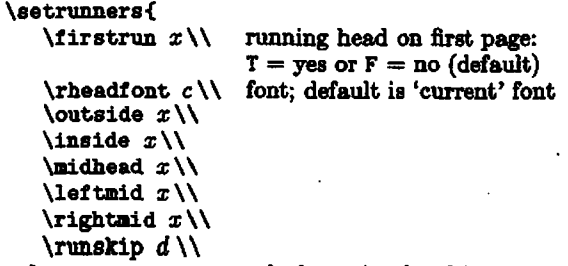

> **end of running head items** 

**\outside** and **\inside** specify the running head segments **which appear** at the outer **margin** (left on **even** pages, right on odd) and toward the spine, respectively. If centered header text **is** to be the same on left (even) and right (odd) pages, **\midhead** is used; otherwise **\leftmid** and **\rightmid** give the different segments. **\runskip** gives the distance between the baseline of the running head and the  $top$  of the page body; default = 10pt. **\setrunners<.** . **.3 is** cumulative: different portions may be initiated at different times, **as** convenient; no portion returns **to** the default value automatically, **but must** be reset.

A folio, or page footer, **may** be defined by giving the full description:

### $\setminus$ setfolio $\{x\}$

**This** is not implemented **ae** elaborately **as the running** head, mainly **because** folios are not as common **as** running heads in **AMS** publicatione.

Top and bottom matter for the first page are **speeitIed** by:

# setfirsthead{ $x$ } **setfirstfoot<z)**

These items are set within **\vboxes** of heights **specified** by **\settoplgt** and **\setbotlgt.** 

The following **marks are** made **mailable** for **each**  completed page:

**\topterm \firstmark at top of 0rst** column

**\lastterm** \botmark from last completed column At the end of a section (bottom of last **data dumn, just** before **\eject)** a meeaage or **special routine** may be inserted:

### $\det \ \end{displaystyle}$

A common **use** of this **feature is a \send to** establish the starting page number for a subsequent section. **In sqy event,** the follawing message is **sent** to the terminal **(and** to the **.err** file) **at** the end of the job:

**\rendOidata ends on page \curpage, column \xcol)** 

(this requires that file 0 not be **\opened**).

### **Macro** definitions

The following "utility" **macroe** are required: **In anche Commissions**<br> **I The following "utility" macros are requite<br>
<b>X** avoid vertical glue when making up pages:<br> **Ndef** \basezero{\baselineskip 0pt\lineski \def \basezero{\baselineskip Opt\lineskip Opt}

```
% pseudo-counters:
```

```
% structure: \xcount{name}{value}
```

```
\def \setxcount#1#2{\setcount7#2
```

```
\xdef#1{\count7}}
```

```
\def \advxcount#1{\setcount7#1
```

```
\advcount7\xdef#1{\count7}}
\def \chgxcount#1#2{\setcount7#1
```

```
\advcount7 by #2\zdef#1{\count7}}
```

```
I registration marks:
```

```
I "'I"' marb centered on tap and bottom trim edges
```

```
\def \topregister{\vbox to 0pt{\vss
```

```
\hbox to \trirrdi\hiil 
  \mule height 24 pt width O.Zpt\hiil) 
\hbox to \trimwd{\hfil
```

```
\me height 0. apt width 0. SinWIl3))
```

```
\def \tbotregisteri\vbox to Opti 
     \hbox to \trimwd{\hfil
       \forall \vrule height 0.2pt width 0.5in\hfil}
     \hbox to \trimwd{\hfil
```
\vrule height 24 pt width 0.2pt\hfil} **\me33** 

% cornera **at limit8 of trim area** 

**\def \ctopregisteri\vbor to Opt<** 

```
\hbox to \pagewd{\hss\hbox to \trimwd
   <\vrulr depth .bin ddth O.2pt 
    \vrule depth 0.2pt width .5in
    Wil 
    \me depth 0.2pt width .51n 
    \vrule depth .5in width O.2pt}\hss}
\vEs33
```
\def \cbotregister{\vbox to Opt{\vss \hbox **to** \pagewd{\hss\hbox to \trimwd **(\me height .5in width 0.2pt \vrule height 0.2pt width .bin \bill \vrule height O.2pt width .5in**  \vrule height **.5in width 0.2pt}\hss}}}** 

AMS-TEX "protects" certain control sequences, **e.g. \page as \page**, and disables the "basic" sequence. The following permits an orderly transition to the AMS-TEX conventions:

\def \isamstex{B}

```
\def \useamstex{\gdef\isamstex{A}
```
**\gdef \nomaloutput I i\outa33** 

Initialization comprises a large number of control **sequence pairs,** of the following structure:

**\def \colrsri23** 

```
\def \setcolmax #1{\gdef\colmax{#1}}
```
The following conform to this structure, with defaults as shown:

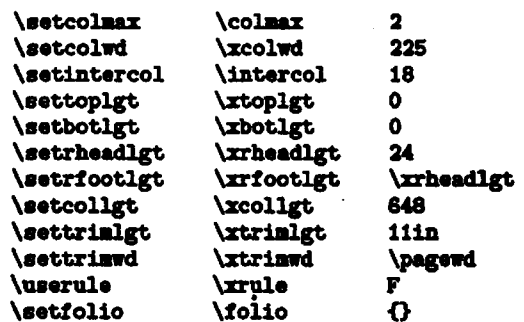

### **TUGboat, Volume 3, No. 2**

```
Some of the initialisation m&os are more elaborate: 
 \def \headmarginsw{F}
 \def \headmarginlgt()
 \def \setheadmargin #1{\gdef\headmarginsw{T}
      \gdef\headmarginlgt{#i}}
 \def \topregister{\ttopregister}
 \def \botregister{\tbotregister}
 \def \settrimtype #1{
      \if T#i{\gdef\topregister{\ttopregister}
               \gdef \botregister€\tbotre@ster3) 
      \else{\if C#1{\gdef\topregister{\ctopregister}
                     \gdd \botre@steri\cbotregirter)> 
      \elsei\if Ulli\gdef \topregisteri\ctopregieter3 
                     \gdef \botregisterO> 
      \elsei\eendOiinvalid trim type; T mark8 dl1 be wed))))) 
 \def \firstrunner{F}
 \def \firstfolio{F}
 \def \rhfont{}
 \def \outrunner{}
 \def \inrunner{}
 \def \leftmidrunner{}
 \def \rightmidrunner{}
 \def \runskiplgt{10pt}
 \def \setrunners #1{
      \def\firstrun##1\\{\gdef\firstrunner{##1}}
      \def\rheadfont##1\\{\gdef\rhfont{##1}}
      \def\outside##1\\{\gdef\outrunner{{##1}}}
      \def\inside##1\\{\gdef\inrunner{{##1}}}
      \def\midhead##1\\{\gdef\leftmidrunner{{##1}}
                         \gdef\rightmidrunner{{##1}}}
      \def\leftmid##1\\{\gdef\leftmidrunner{{##1}}}
      \def\rightmid##1\\{\gdef\rightmidrunner{{##1}}}
      \def\runskip##1\\{\gdef\runskiplgt{##1}}
     #1\def \firsthead{}
\def \setfirsthead #i{\gdef\firsthead{
     \vbox to \xtoplgt pt{
               \if \xcol\colmax{{#1}}
               \delta \else()}}}
\def \firstfoot{}
\def \setfirstfoot #1{\gdef\firstfoot{
     \vbox to \xbotlgt pt{
               \if \xcol\colmax{{#1}}
               \delta \else\{.\}\}}
\def \setcurpage{\ifpos9{\xdef\curpage{\count9}}
                  \else{\setcount7 -\count9 adjust for roman numerals
                        \xdef\curpagei-\count7333 
\def \pageno{1}
\dei \reoetcurpogei\setcount9\pagem \setcurpage) 
\def \setpageno #1{\gdef\pageno{#1}\resetcurpage}
\resetcurpage 
\setcount0 1
\def \setspoolno #1{\setcount0 #1 }
b b align tops of multiple columns rather than baselines of align of align tops of multiple columns rather than baselines
                                     to accommodate type of didliarent sires
```
31

```
Page dimensions are calculated using counter arithmetic:
 \def\resetpagelgt{
                                                          ordinary page
     \setcount2 \xcollgt
                                                          length of full-page column
      \advcount2 by \xrheadlgt
                                                          add length of running head
      \advcount2 by 2
                                                          include lasxdepth
      \advcount2 by \xrfootlgt
                                                          add length of folio
      \xdef \pagelgt{\count2 pt}
                                                          full-page length
      \xdef \rheadlgt{\xrheadlgt pt}
      \xdef \rfootlgt{\xrfootlgt pt}}
                                                          first page of a section
 \def \resetfpagelgt{\resetpagelgt
                                                          length of first page top matter
       \xdef \toplgt{\xtoplgt pt}
       \xdef \botlgt{\xbotlgt pt}
                                                          length of first page bottom matter
       \setcount1 \xcollgt
       \advcount1 by -\xtoplgt
       \advcount1 by -\xbotlgt
       \vsize \counti pt
                                                          length of column on first page
       \gdef \fpage{T}}
 \resetfpagelgt
 \def \howwide{\setcount8\xcol \setcount3 0 \sowide}
  \def \sowide{\advcount8 by -1
       \advcount3 by \xcolwd
                                                          for each column, add column width
       \ifpos8{\advcount3 by \intercol
                                                          add intercol for all but last column
               \sowide}
                                                          keep going, up to number of columns
       \else{\xdef\thiswide{\count3 pt}}}
                                                          in current "page"
 \def \resetpagewd{
       \xdef \colwd{\xcolwd pt}
                                                          column measure
       \hsize \colwd
       \xdef \xcol{\colmax}
       \howwide
      \xdef \pagewd{\thiswide}<br>\xdef \xcol{1}}
 \resetpagewd
Running heads and folios are pieced together from input segments for use in the output routine:
 \def \runner{\hbox to \pagewd{\rhfont
       \spose{\hbox to \pagewd
             {\ifeven9{\hfil\leftaidrunner\hfil}
              \else{\hfil\rightmidrunner\hfil}}}\!
      \ifeven9{\unskip\outrunner\hfill\null\inrunner\unskip}
```

```
\def \runhead{\vbox to \rheadlgt{\vss
     \if \xcol\colmax{
         \if T\fpage{\if F\firstrunner{}
                     \else{\runner}}
         \else{\runner}}
     \else{}
    \vskip\runskiplgt}}
```
\def \runfoot{\vbox to \rfootlgt{\vss \if \xcol\colmax{\folio}  $\delta$ 

A couple more utility definitions for special circumstances: \def \ruler{\if T\xrule{\hbox to \intercol pt{\hfil\vrule\null \vbox to size{\hbox to 0pt{}\vfil}\hfil}}

\else{\unskip\inrunner\hfill\null\outrunner\unskip}}}

\else()}

**\def \markit()** 

to permit tricky code of the sort used to insert continuation entries at top of next column

#### 32

### **TUGboat,** Volume 3, No. 2

```
At laat! The actual output routine! 
 \def \midpage{\hbox to \trimwd{\hfil
       \vbox to \trimlgti\basezero 
             \topregister 
             \if T\headmarginsw{\vskip\headmarginlgt}
             \delta\\markit\par
              \vbar to \pagelgt(\basezero 
                    \runhead 
                    \if T\Ypage{\firsthead}
                    \else0 
                    \gdef\lastterm{\botmark}<br>\howwide ca
                                             \alphacalculate width of current "page"
                    \vbox to size{\hbox to \thiswide{\hfil
                           \tilde{1} 1\xcol\theta\lesssim \else{\ruler}\!
                          \if A\isamster{\page |}
                          \else{\page}}}
                    \if T\fpage{\firstfoot}
                    \delta\ramfoot 3 
             \sqrt{1111}\botregister}\hfil}<br>\advcount0 }
                                             number each output segment uniquely
 \def \xcolstart{\if \xcol\colmax{\output{\outa}}
                   \else{\output{\outb}}}}
 \def \xcolend{\if \xcol\colmex{\advcount9 \xdef\curpage{\count9}
                     \vsize\xcollgt pt
                     \gdef\xcol{1}
                     \gdef\fpage{F}}
                \else{\advrcount\rcol} }
 \outputi\outa3 
 \def \outa{\xcolstart
      \xdef\topterm{\firstmark}
      <u>Anidpage</u>
      \xcolend}
 \def \outb{\xcolstart
      \midpage
```
\xcolend3

**And finally,** various **macros** to **fill** out incomplete columns, terminate **sections neatly, and** hiah **up a** job, **reportbg** to the **user where** it **ended.** In **\newcol, inbded** to pdt manual **balancing** of **the bst page of a section, the penalty is neatwary to overcome possible large negative** penalties **at ohr points in the column,**  especially when the column is broken very close to maximum length.<br>
\def \newcol{\par\penalty -900\vfil\eject}

```
\def \nullcol{\hbox to \colwd{\null}\eject}
```
empty column to fill page

```
\def \blankit{
    \if T\fpass{\xdef\fpass{F}\vfill\reportlastcol\eject\blankit}
     \else{\if 1\xcol{}
```

```
\else{\nullcol\blankit}}}
```

```
\def \endsection{\gdef\fpass{T}\blankit}
```

```
\def \endjobnsg<sup>{}</sup> allow special messages, sending starting page for
                              next section, etc.
```
\def \reportlastcol{\send0{data ends on page \curpage, column \xcol}\endjohmsg}